## **GONG - Errores #601**

# **No se pueden editar/añadir actividades**

2010-11-24 12:37 - Santiago Ramos

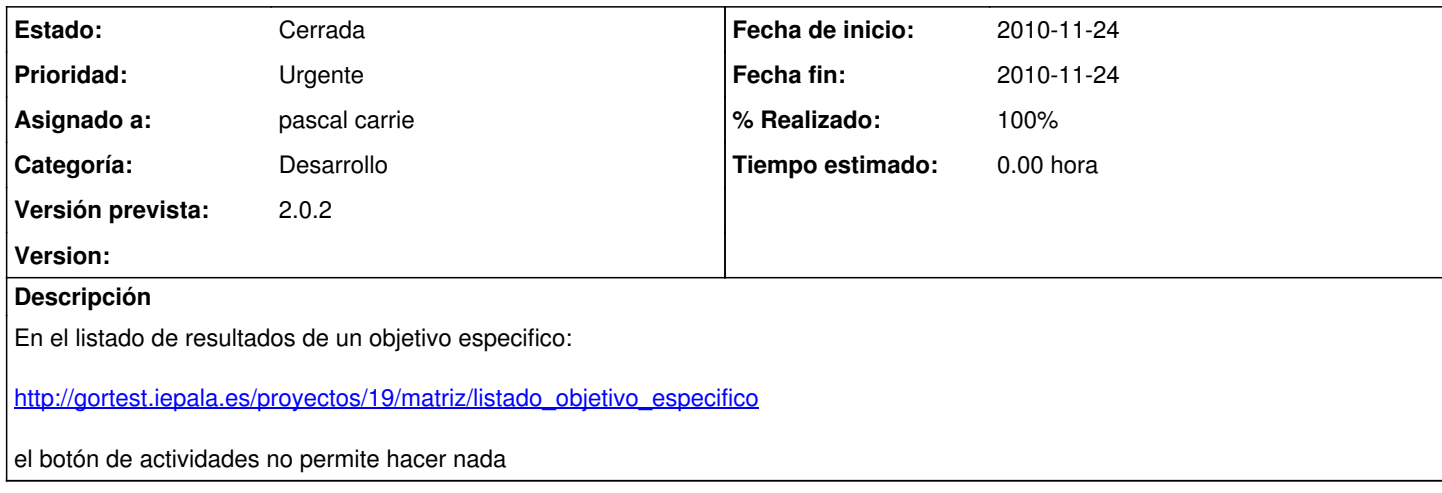

#### **Histórico**

#### **#1 - 2010-11-24 12:37 - Santiago Ramos**

*- Prioridad cambiado Normal por Urgente*

### **#2 - 2010-11-24 12:56 - pascal carrie**

*- Fecha fin establecido a 2010-11-24*

*- Estado cambiado Nueva por Cerrada*

*- % Realizado cambiado 0 por 100*